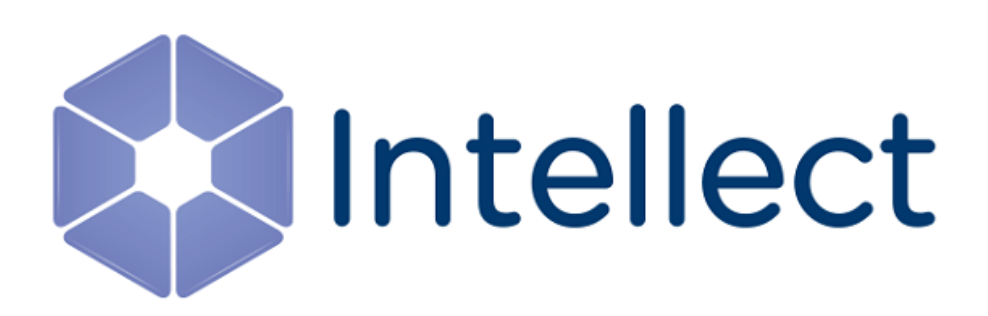

# Справочник параметров XML-файлов

Обновлено 05.09.2023

#### **Содержание**

- [Интеллект базовый](#page-2-0)
- [Intellect Web Report System](#page-3-0)
- FACE-[Интеллект](#page-7-0)
- Axxon [Проигрыватель](#page-9-0)

# <span id="page-2-0"></span>1 Интеллект базовый

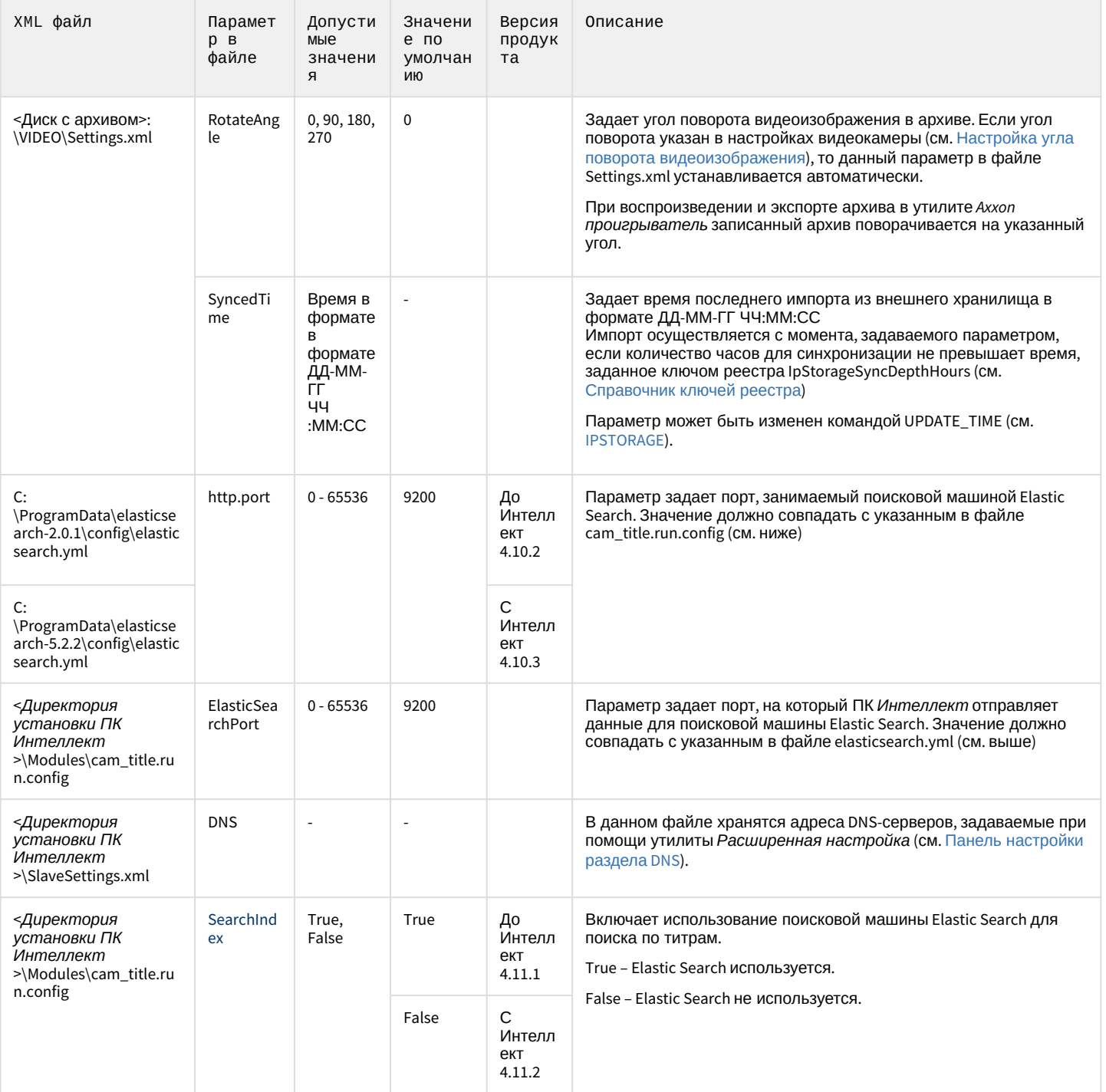

# <span id="page-3-0"></span>2 Intellect Web Report System

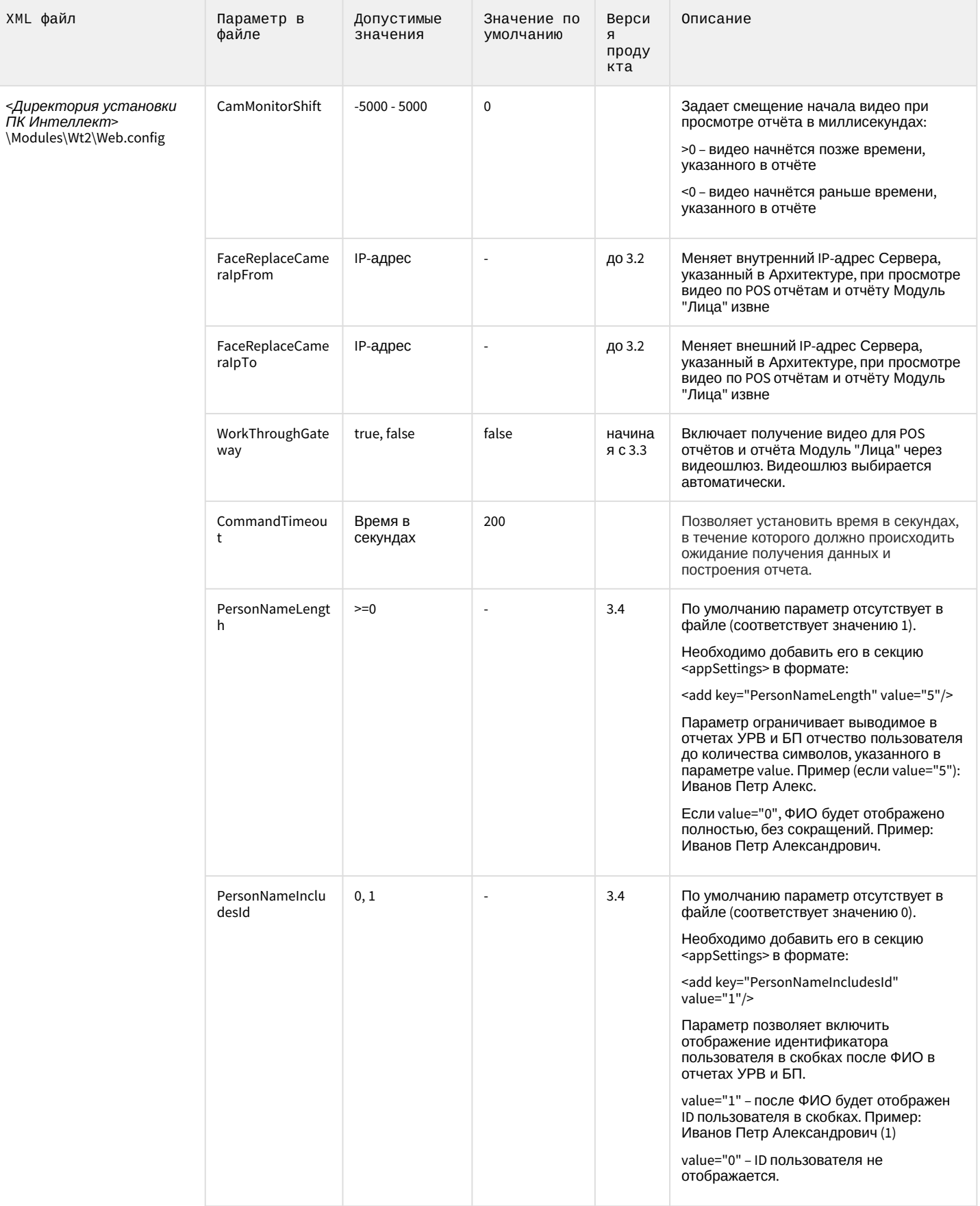

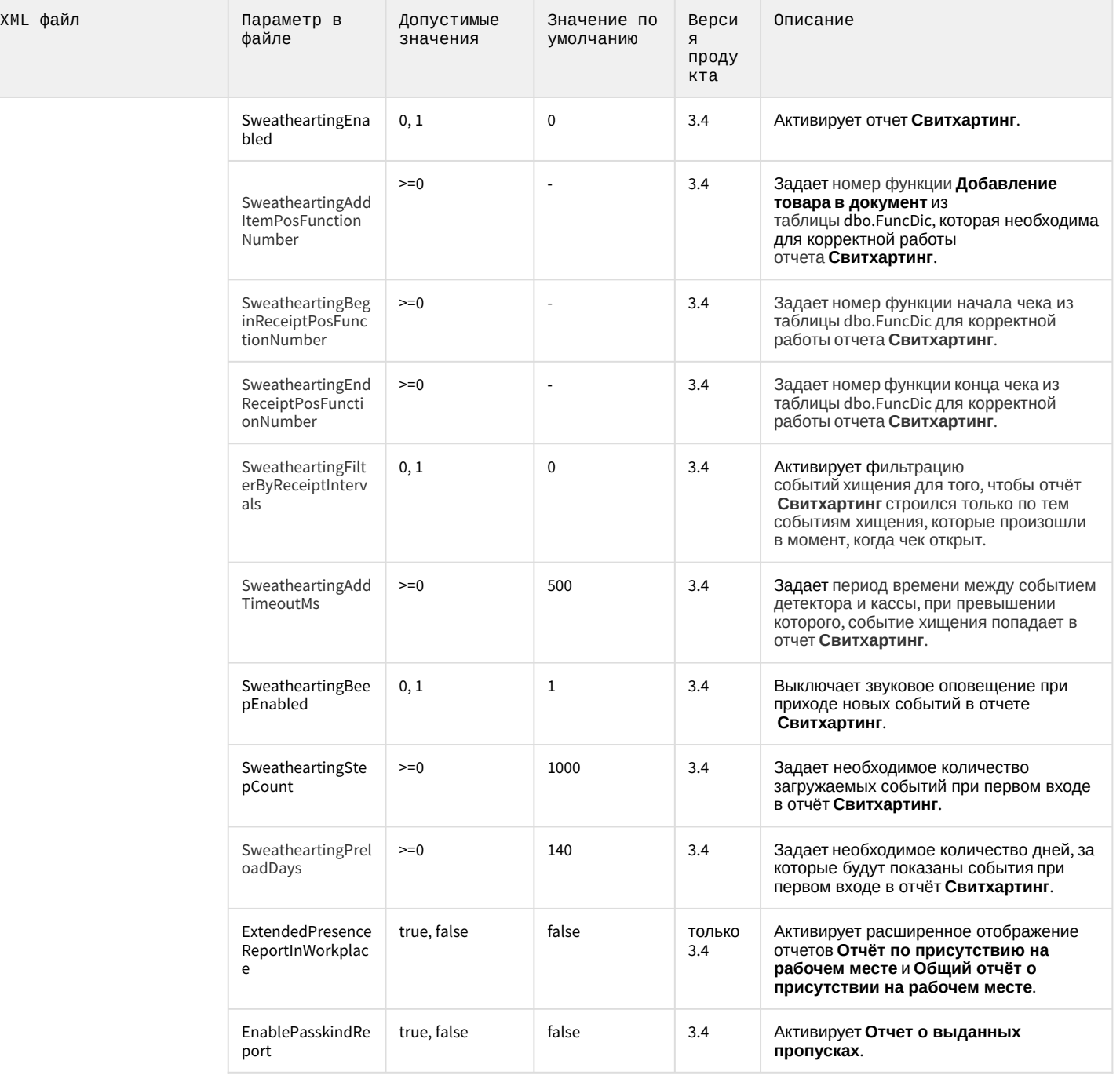

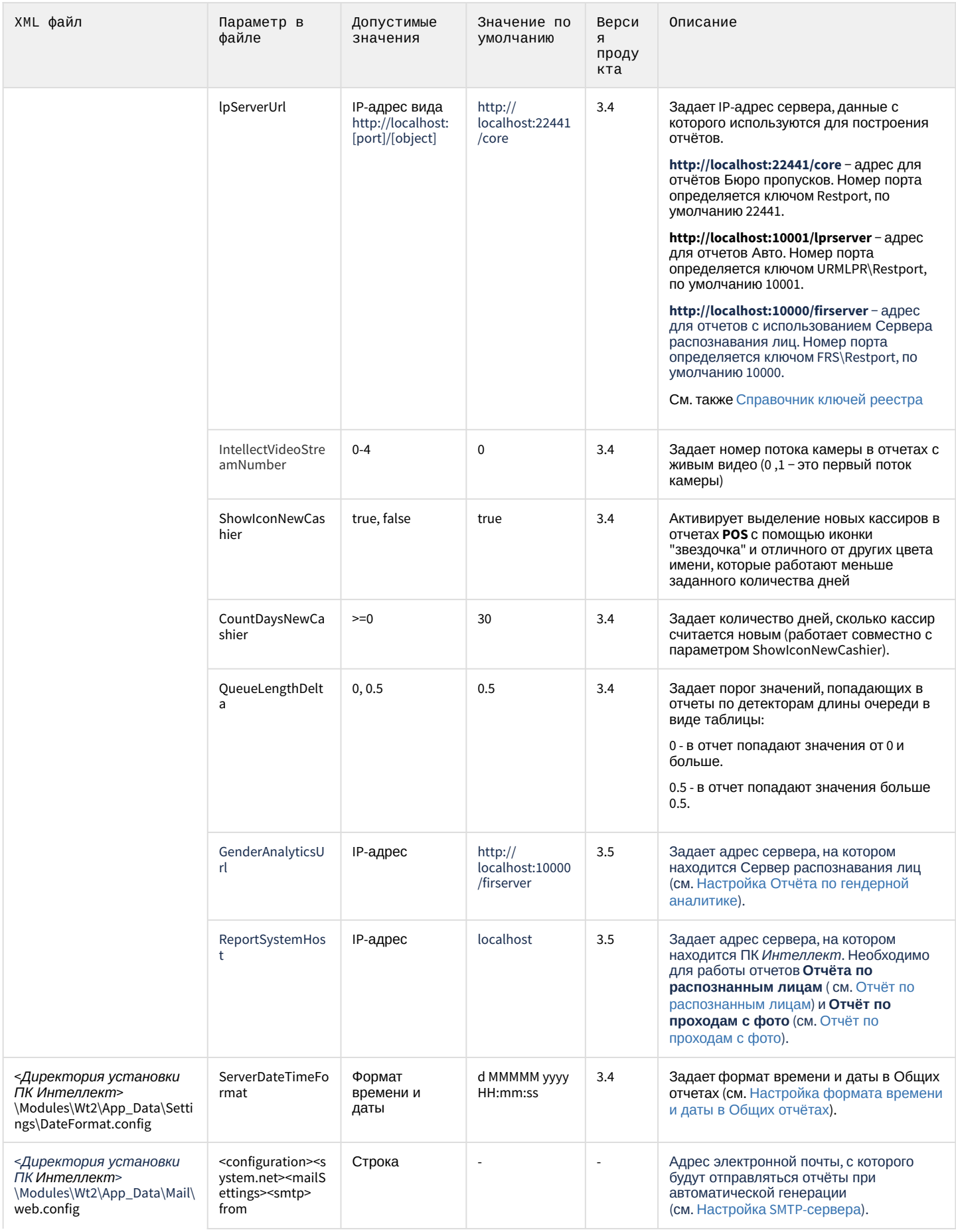

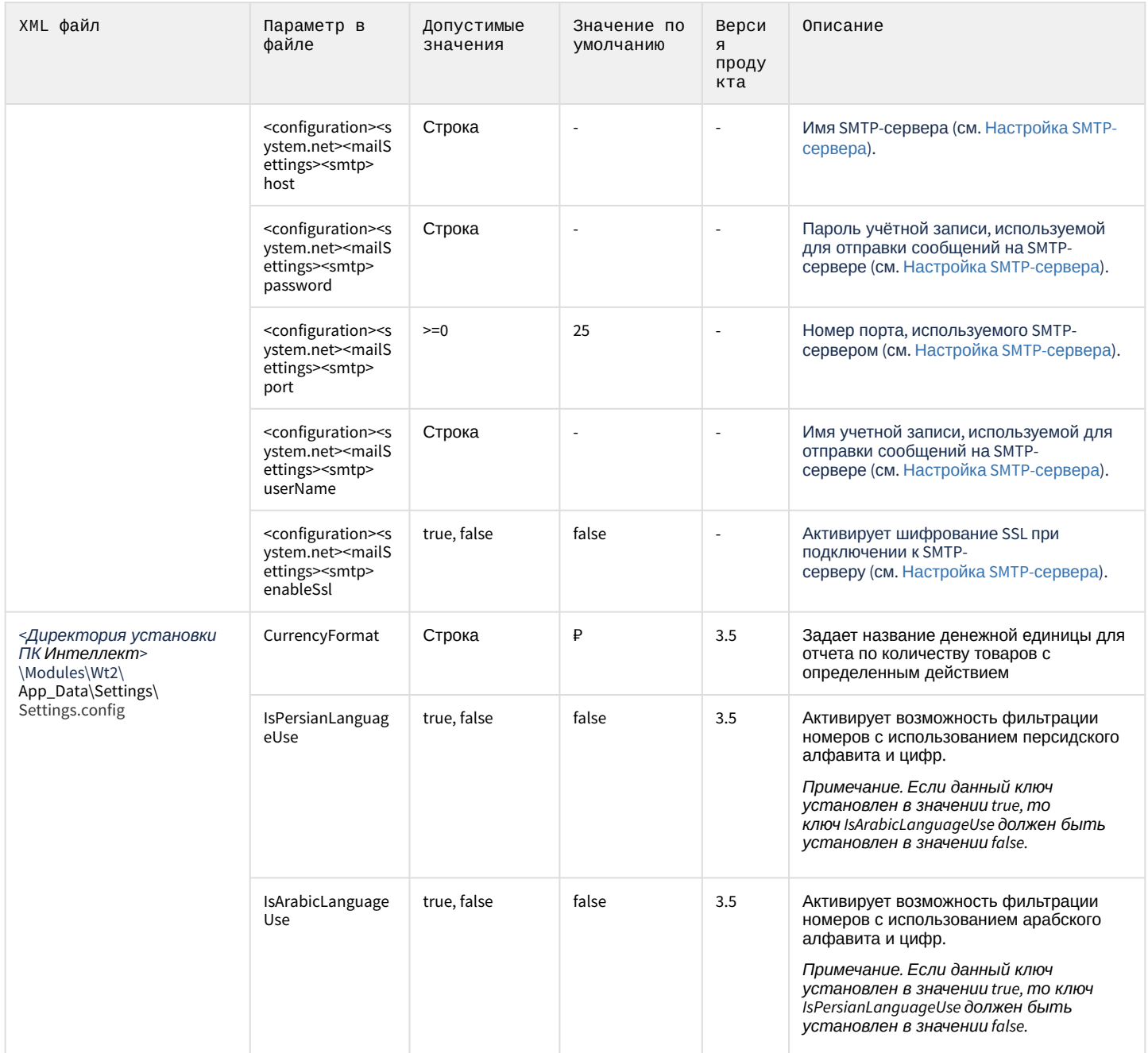

### <span id="page-7-0"></span>3 FACE-Интеллект

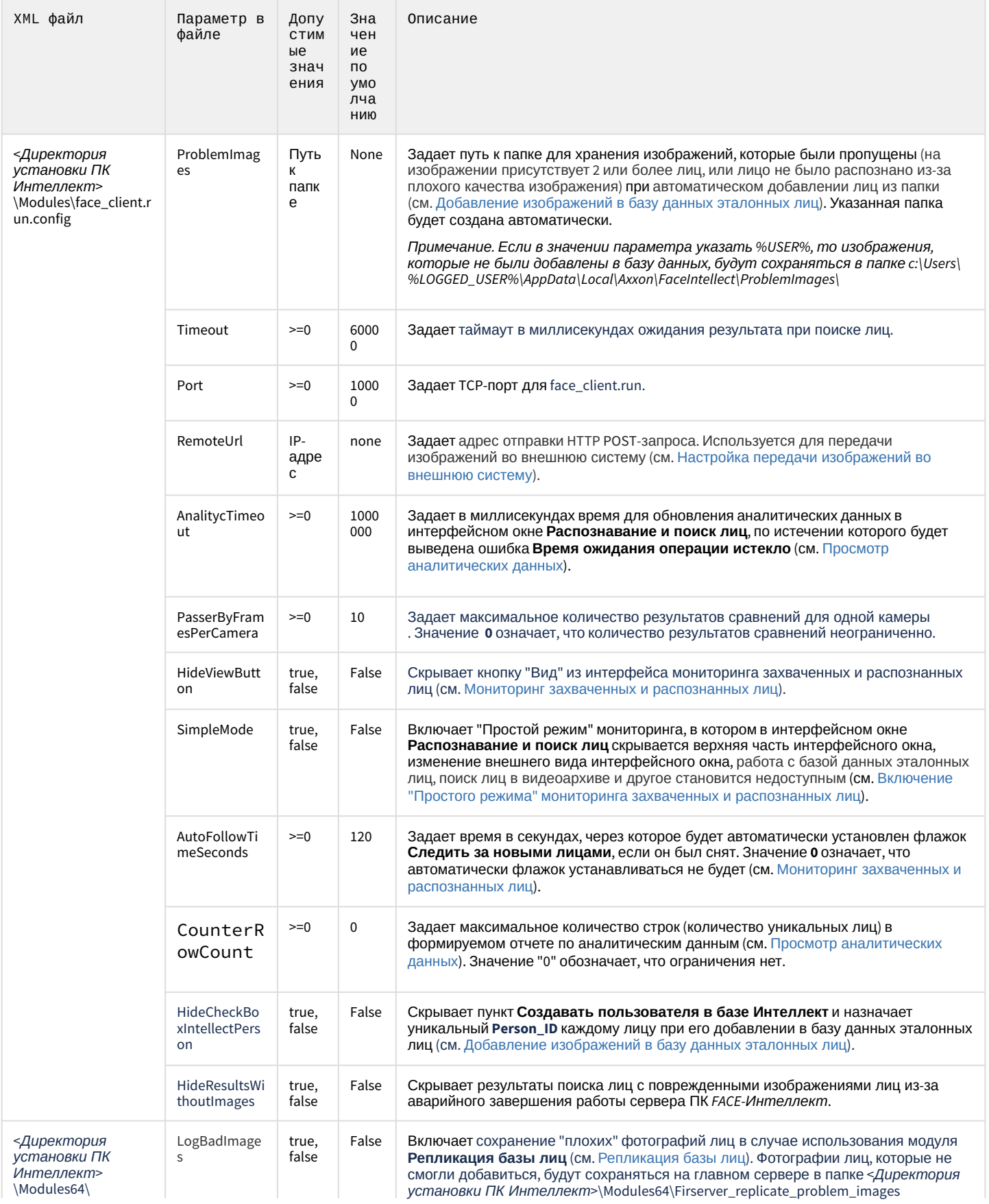

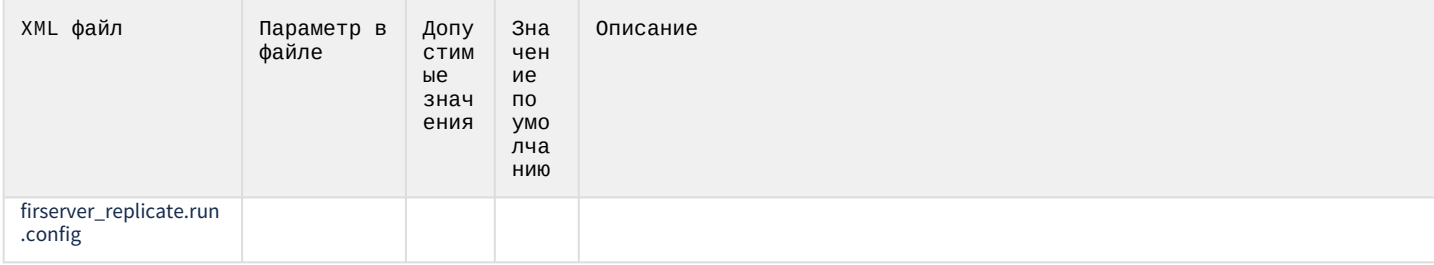

## <span id="page-9-0"></span>4 Axxon Проигрыватель

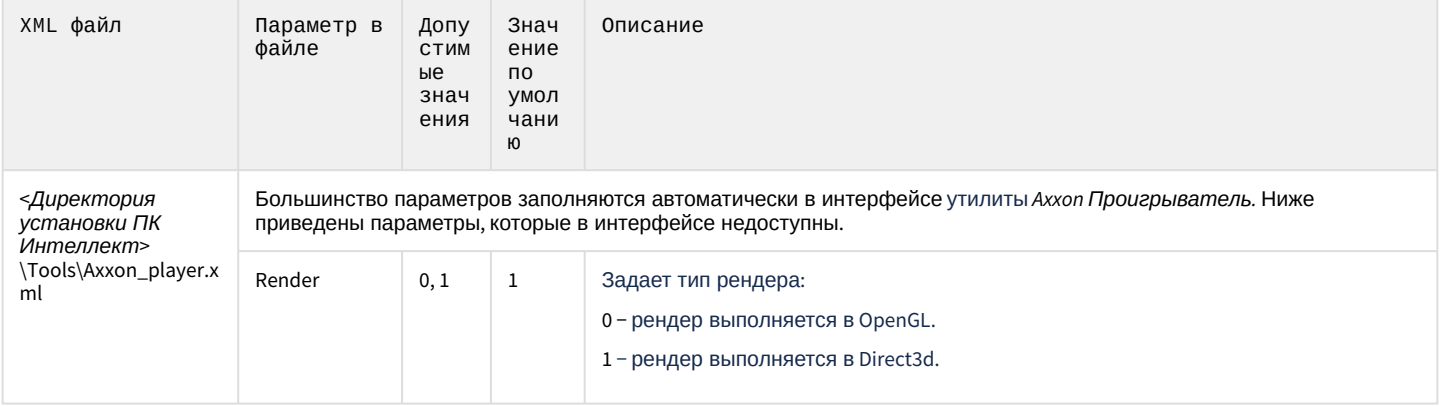